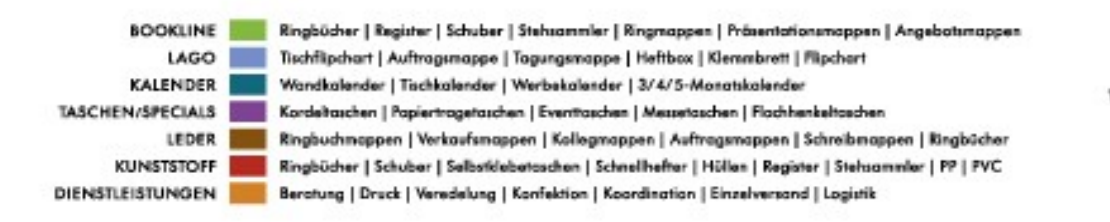

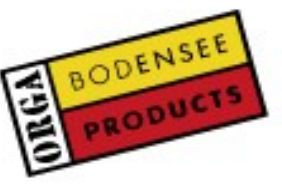

## Informationen zur Datenanlieferung

- Stellen Sie uns Ihre Druckdaten im PDF-Format mit Anschnitt, Passkreuzen und Formaten gemäß unseren Layout-Skizzen zur Verfügung. Schriften müssen eingebunden sein.
- Die Auflösung der Daten sollte vorzugsweise 300 dpi betragen.
- Achten Sie darauf, dass alle RGB-Daten in CMYK bzw. Schmuckfarben HKS/Pantone gewandelt sind.
- Alle Druckhilfszeichen stehen außerhalb des Anschnitts.
- Verwenden sie zur Erstellung Ihres PDF die Adobe Grundeinstellung DRUCKOPTIMIERT.
- Idealerweise speichern Sie Ihre Druckdaten unter unserer Auftragsnummer 100- VA00XYZ\_Pos\_10
- Bitte beachten Sie: PDF-Formate sind geschlossene Dateien, nachträgliche Korrekturen sind nicht möglich.
- Prüfen Sie ihre Daten auf Vollständigkeit vor Ausgabe indem Sie einen Ausdruck aus dem PDF starten.
- Wir drucken Ihre Daten nach FOGRA-Standard. Alternativ können Sie Ihren Daten auch ein druckverbindliches Farbmuster (mit FOGRA-Keil) beilegen. Gegen einen Mehraufwand können wir Ihnen selbstverständlich ein solches vorab erstellen.
- HKS- und Pantonefarben können nicht farbverbindlich simuliert werden.

## Informationen zur Datenübermittlung

• Speichern Sie Ihre Daten auf CD oder DVD und senden Sie diese an:

**Bodensee Organisation Products GmbH & Co. KG** Am Degelbach 1 88074 Meckenbeuren/ Gerbertshaus

• Gern stellen wir Ihnen auf Anfrage einen FTP Account unter **ftp://daten.bodensee-products.de** bzw. **87.118.112.72** zur Verfügung. Sprechen Sie dazu unseren Herrn Haag, thomas.haag@bodensee-products.de, Tel.: 07542/ 9405-14 bzw. Herrn Altas, auftragscenter@bodensee-products.de, Tel.: 07542 / 9405-23 an.

Wir übermitteln Ihnen dann umgehend Logindaten. Bitte verwenden Sie dafür geeignete FTP Software wie Smart FTP oder FileZilla.

Stand 01. Mai 2012

Produktion müglich

Bodensee Organisation Products GmbH & Co. KG - HRA 630390 Registerpericht Ulm sucessive conservation in conservation frequency conservation in the CO234 Registerperior Line<br>Complementar: Bodemse Organisation frequency Breitangs GmbH - HRB 630294 Registerperior Line<br>Geschäftsführer: Dipl.-Wil-ing. No Erfülungsart Medianbeuren - Gerichtsstand Tettnang - Ust.- Id.-Nr.: DE 145383825 - St.Nr.: 61040/00320

en-LBK OCV Possou - BLZ 740 20100 - Kto. 3108 1200 16 IBAN-Nr.: DE297402 0100 3108 1200 16 - BIC-Code: RZOODE77 CA St. Gollen (Clear.Nr.: 6900) 16008295306<br>IBAN-Nr.: CH31 0690 0016 0082 9530 6 - BC 6900 Swift CASGOH 22 Bodensee Organisation Products GmbH & Co. KG Poetfach 1252 - 88071 Medoenbeuren Am Degelboch 1 - 88074 Medoenbeuren/Gerbertshous

Telefon: +49 7542 94 05-0 Fax-Werkauf: +49 75 42 94 05-15 Fax-Einkouf: +49 75 42 94 05-35 www.bodensee-products.de Internati info@bodensee-products.de E-Moll: